### **Recursion**

A recursive function is a function that calls itself.

Recursion can be used instead of iteration, but it is generally less efficient.

A recursive function must contain a **general case** and at least one **base case**. A base case is used to determine the condition for the recursion to stop. A recursive function must have a base case.

Without a base case the recursion will be stuck in an infinite recursion depth.

### *Model for recursive functions*

```
function
if some condition is met
  return base case statements
 else
  general case statements
  functions calls itself
```
Factorial is an example of an augmenting recursive function that has pending operations that get performed on return from each recursive call

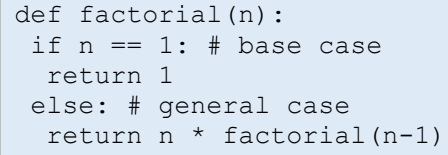

### *Example: Trace code where n=8*

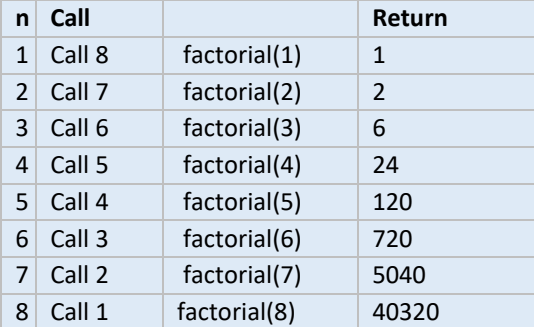

## **Programming paradigms**

*Procedural versus object-oriented paradigm*

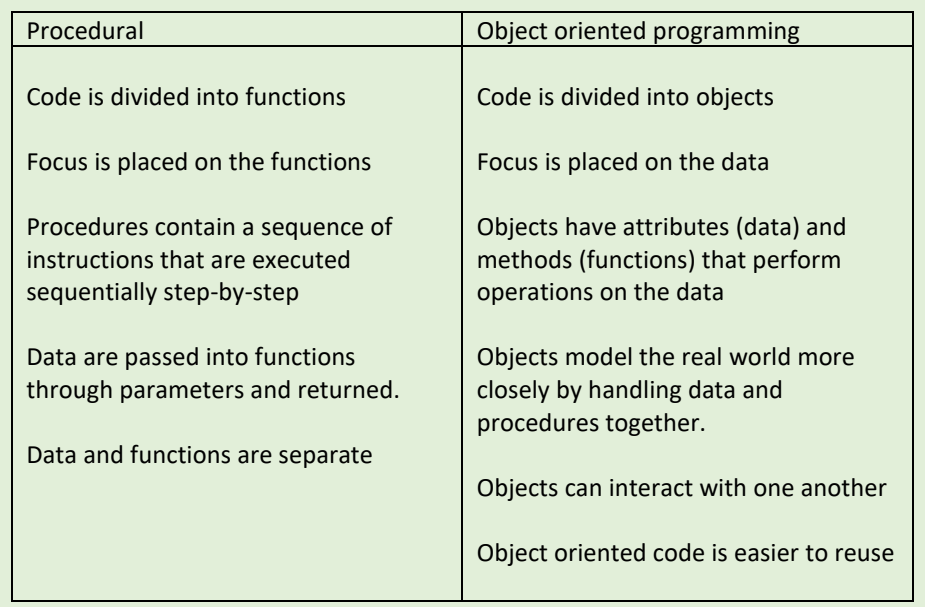

Call 1: main() Return address: line 14 Parameters: name="Home Local variables: time=0

Call 1: main() Return address: line 14 Parameters: name="Home Local variables: time=0

Call 1: main() Return address: line 14 Parameters: name="He Local variables: time=0

#### **Procedural-oriented programming**

Call 1: main() Return address: line 14 Parameters: name="He Local variables: time=0

Structured programming divides a computer program into sererate sub programs / modules. This is important for large coding projects allowing **decomposition** of the problem. This means the code is easier to debug and make changes and allows the reuse of code.

> Call 1: main() Return address: line 14 Parameters: name="He Local variables: time=0

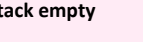

*Example hierarchy chart with corresponding code*

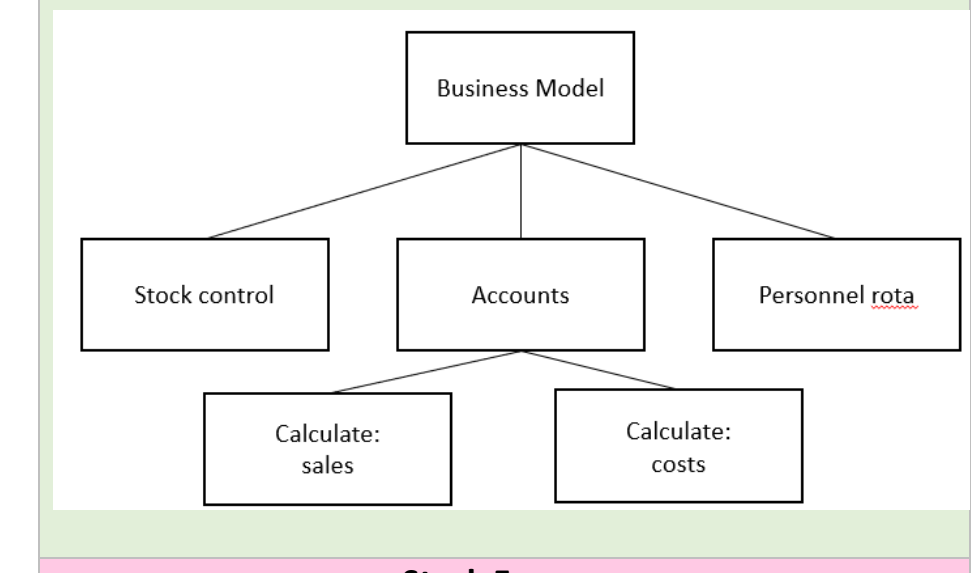

## **Stack Frames**

The Call stack is a dynamic data structure stored in RAM.

Controls how functions call each other and how functions pass parameters to each other.

Each time a call is made to a function the following details are added to the stack frame:

- Return addresses
- Parameters
- local variables

This is necessary so the algorithm can proceed from where the function was called once that function has been executed. It retrieves the necessary data from the stack before the call to the function was made.

#### *Example stack in operation*

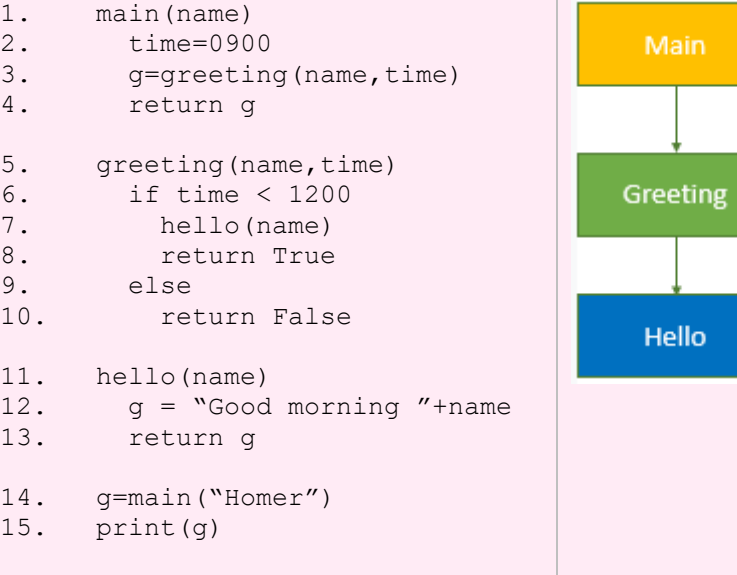

# **Stack Frame**

Call 2: greeting() Return address: line 3 Parameters: name="I Local variables: None

> Call 3: hello() Return address: line 8

Parameters: name="H Local variables: g="Go

Call 2: greeting() Return address: line 3 Parameters: name="Home Local variables: None

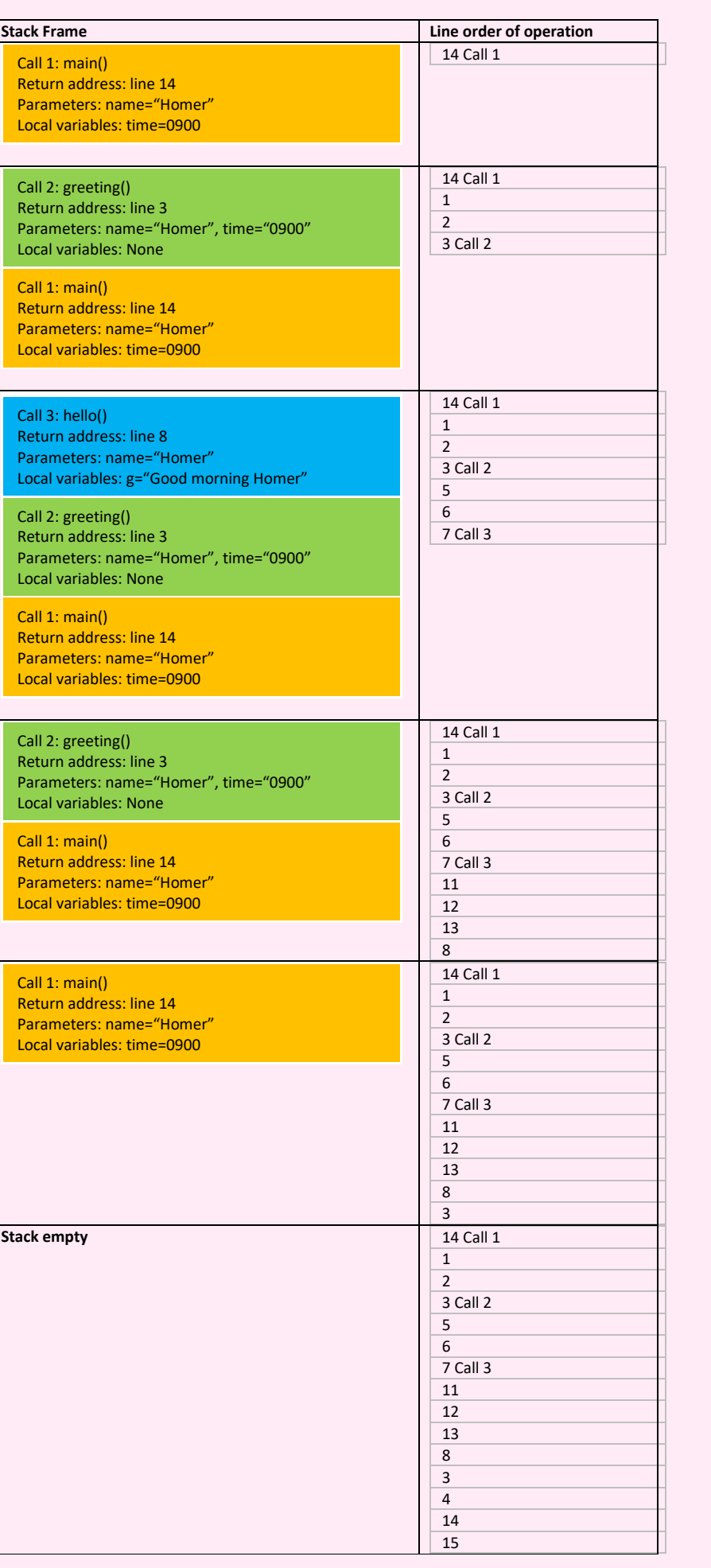

```
Call 2: greeting()
Return address: line 3
Parameters: name="Ho
Local variables: None
```